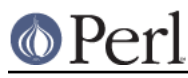

# **NAME**

Term::UI::History - history function

## **SYNOPSIS**

```
use Term::UI::History qw[history];
history("Some message");
### retrieve the history in printable form
 $hist = Term::UI::History->history_as_string;
 ### redirect output
 local $Term::UI::History::HISTORY_FH = \*STDERR;
```
## **DESCRIPTION**

This module provides the history function for Term: :UI, printing and saving all the UI interaction.

Refer to the Term:: UI manpage for details on usage from Term: : UI.

This module subclasses  $Log::Message::Simple$ . Refer to its manpage for additional functionality available via this package.

# **FUNCTIONS**

#### **history("message string" [,VERBOSE])**

Records a message on the stack, and prints it to STDOUT (or actually \$HISTORY\_FH, see the GLOBAL VARIABLES section below), if the VERBOSE option is true.

The VERBOSE option defaults to true.

#### **GLOBAL VARIABLES**

\$HISTORY\_FH

This is the filehandle all the messages sent to history() are being printed. This defaults to \*STDOUT.

# **See Also**

```
Log::Message::Simple, Term::UI
```
## **AUTHOR**

This module by Jos Boumans <kane@cpan.org>.

## **COPYRIGHT**

This module is copyright (c) 2005 Jos Boumans <kane@cpan.org>. All rights reserved.

This library is free software; you may redistribute and/or modify it under the same terms as Perl itself.